## Submitting a Paper for Publication

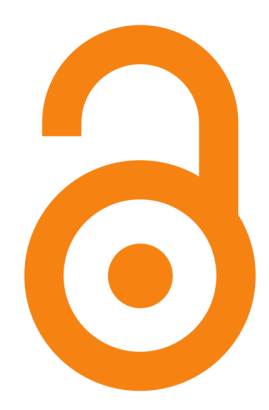

- Submitting a paper to a publisher via the Gold Open Access may require the author to pay the publisher a fee called 'Article Processing Charge' (APC)
- This is mainly to cover the cost of making the paper Open Access to everyone in perpetuity without any restrictions on its re-use, including commercial re-use

- APC may or may not cover any other charges; researchers need to check their funders' instructions with regards to paying for
	- page charges
	- illustrations/tables
	- English editing surcharges, etc.

- The cost of APC varies from publisher to publisher and journal to journal; researchers need to check journal information pages for the exact amount
- RCUK has estimated the average cost of APC at £1700 in 2012, ranging from couple of hundreds of pounds to couple of thousands of pounds depending on the journal

• Article Processing Charges (APC)

– From 1 April 2013, APC is not going to be included in grants researchers receive from their funders but will be

- centrally held by institutions
- allocated by departments
- administered by libraries

- These bodies need to be informed if a paper is going to be submitted via the Gold OA route
	- The researcher's department, so that the department can make a decision on whether there are sufficient funds to allocate for the APC
	- The Library, so that a provisional fund can be allocated pending the acceptance of the paper

- Where and how to archive
	- Submitting a paper to a publisher via the Green Open Access route requires archiving of the paper after its publication
	- There may be an embargo period following publication after which period the paper needs to be deposited in an institutional or subject repository without any restrictions on its non-commercial re-use

- Where and how to archive
	- The institutional repository in QM is [QMRO](https://qmro.qmul.ac.uk/jspui/); it is managed by the QM Library
	- Some subject repositories are
		- [arXiv](http://arxiv.org/) for Sciences
		- [PubMed Central](http://www.ncbi.nlm.nih.gov/pmc/) for Medicine
		- [SSRN](http://www.ssrn.com/) for Social Sciences

- Where and how to archive
	- Embargo periods may vary according to funder mandates, disciplines, and publishers
		- Some publishers may allow immediate depositing
		- Otherwise, 12-24 months is the average embargo period imposed by publishers
		- Researchers need to check their funder mandates for clarification

- Where and how to archive
	- The archiving process may vary according to funder mandates, disciplines, and publishers
		- The publisher may deposit a paper in a funder mandated subject repository (e.g. PubMed Central)
		- The author may deposit paper in an institutional or subject repository (e.g. QMRO, arXiv)
		- The repository manager may deposit a paper in the institutional repository (e.g. QMRO)

- Where and how to archive
	- It is again important that researchers inform the Library if the Green publishing route has been chosen for the submitted paper since the institutional repository [QMRO](https://qmro.qmul.ac.uk/jspui/) is managed by the Library
	- The Library can support researchers in complying with their funders' self-archiving mandates by advising them about licences and embargo periods in preparation for the paper being accepted and deposited

## From closed…

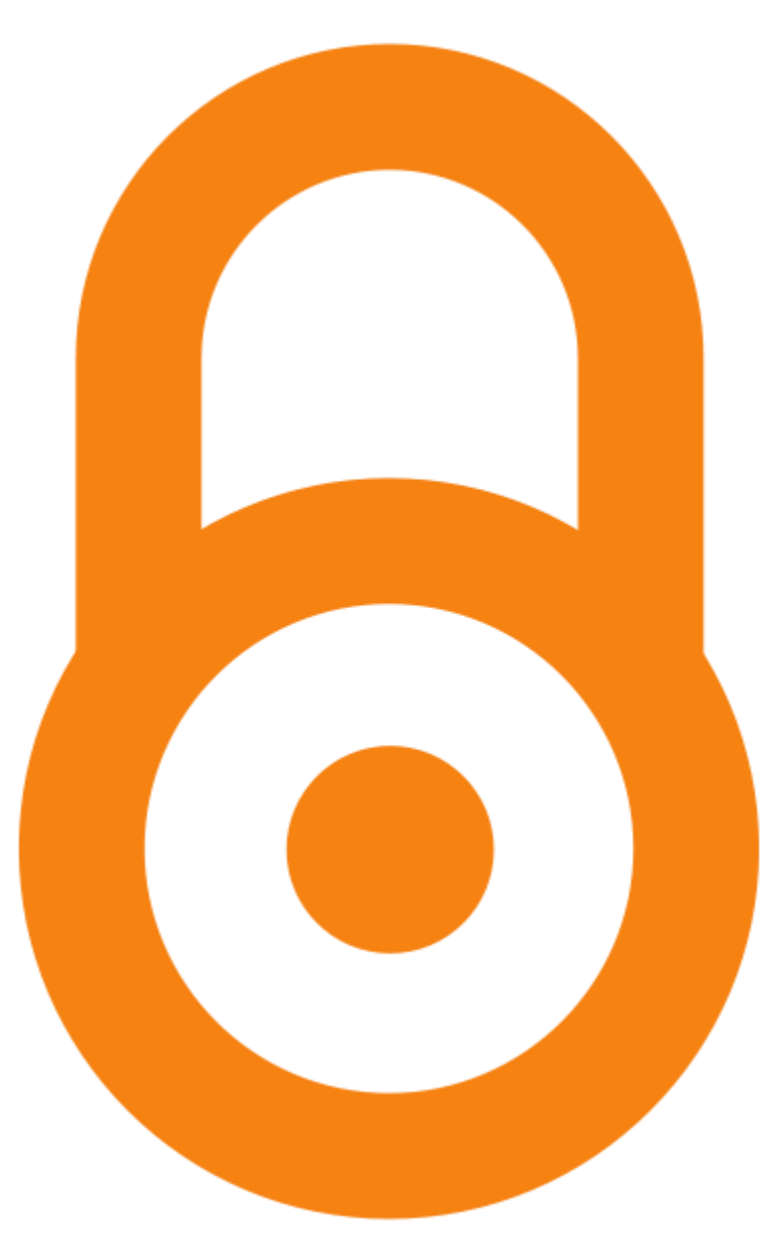

## …to Open Access

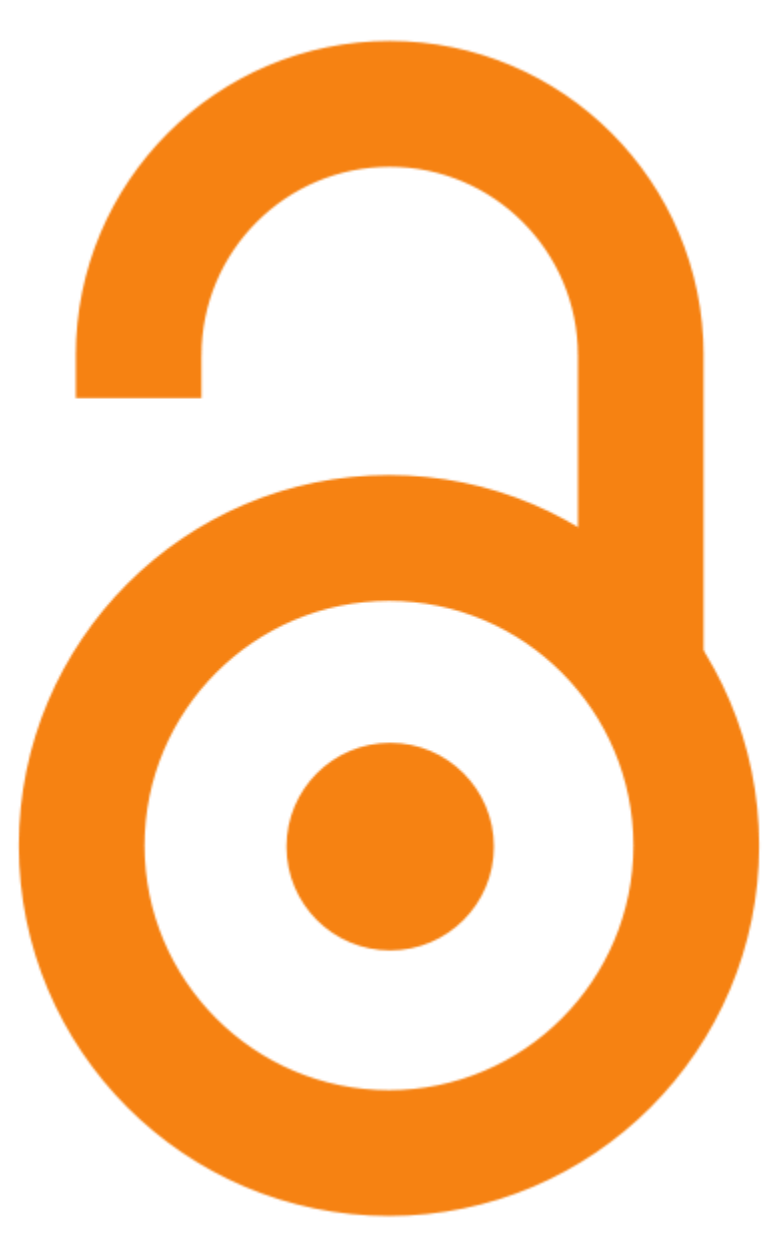

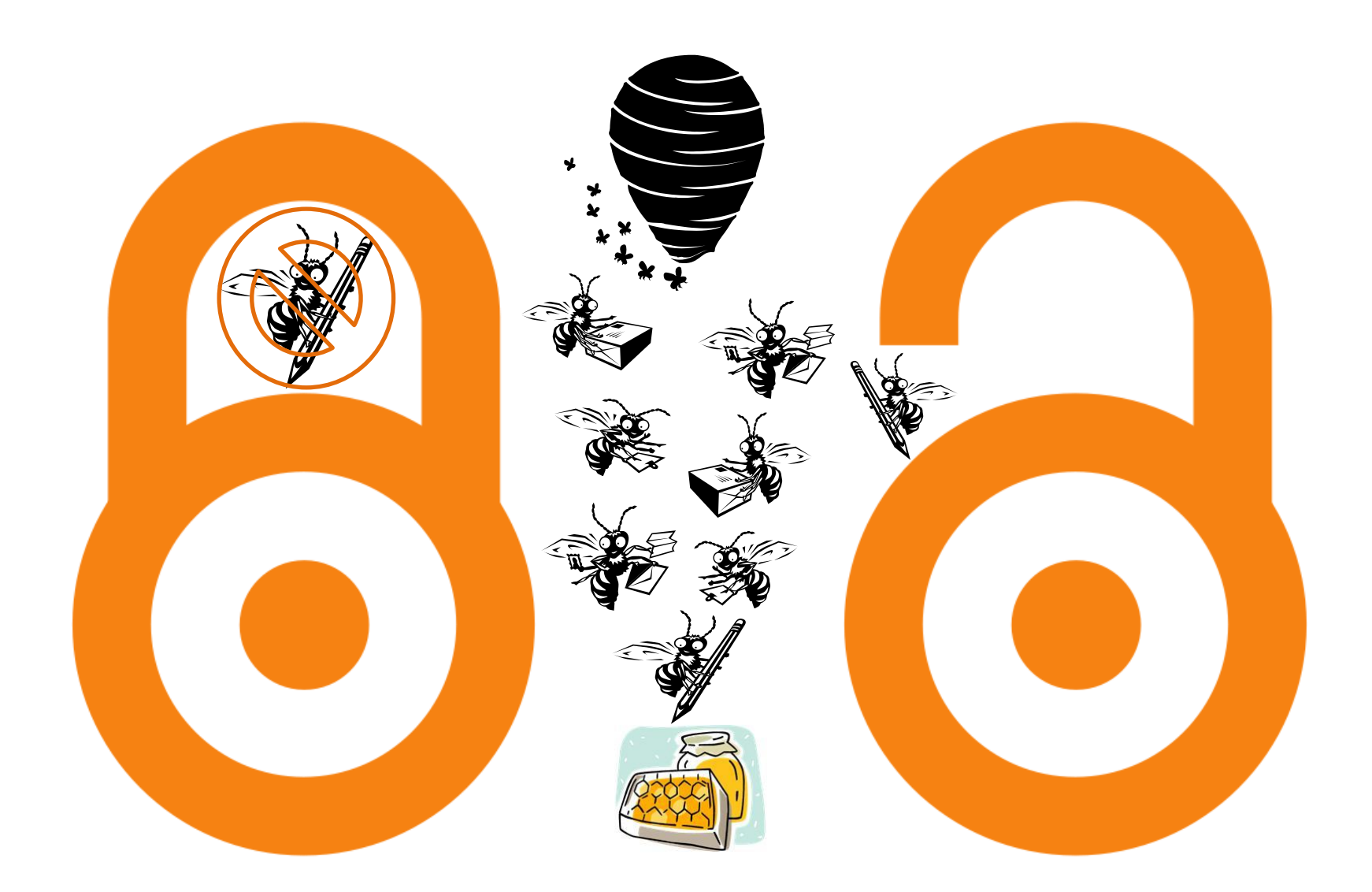

## Unlock the potential of your research!